## **A t l a s f ü h r e r s c h e i n**

Name: \_\_\_\_\_\_\_\_\_\_\_\_\_\_\_\_\_\_\_\_\_\_\_\_\_\_\_\_\_\_\_\_\_\_\_

Datum: \_\_\_\_\_\_\_\_\_\_\_\_\_\_\_\_\_

Bist du fit in der Atlasarbeit?

So heißt mein Atlas:

Heimat und Welt – Weltaltas - Westermann

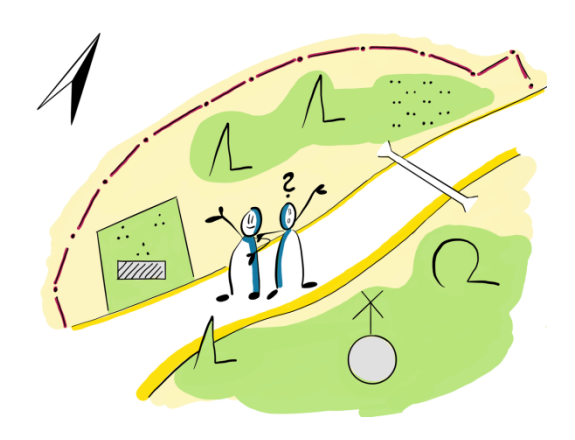

## **1. Aufbau des Atlas**

Zur Arbeit mit dem Atlas gehören Fachbegriffe.

 $\implies$  Zeige, dass du ihre Bedeutung kennst, und schreibe die Fachbegriffe in das richtige Feld.

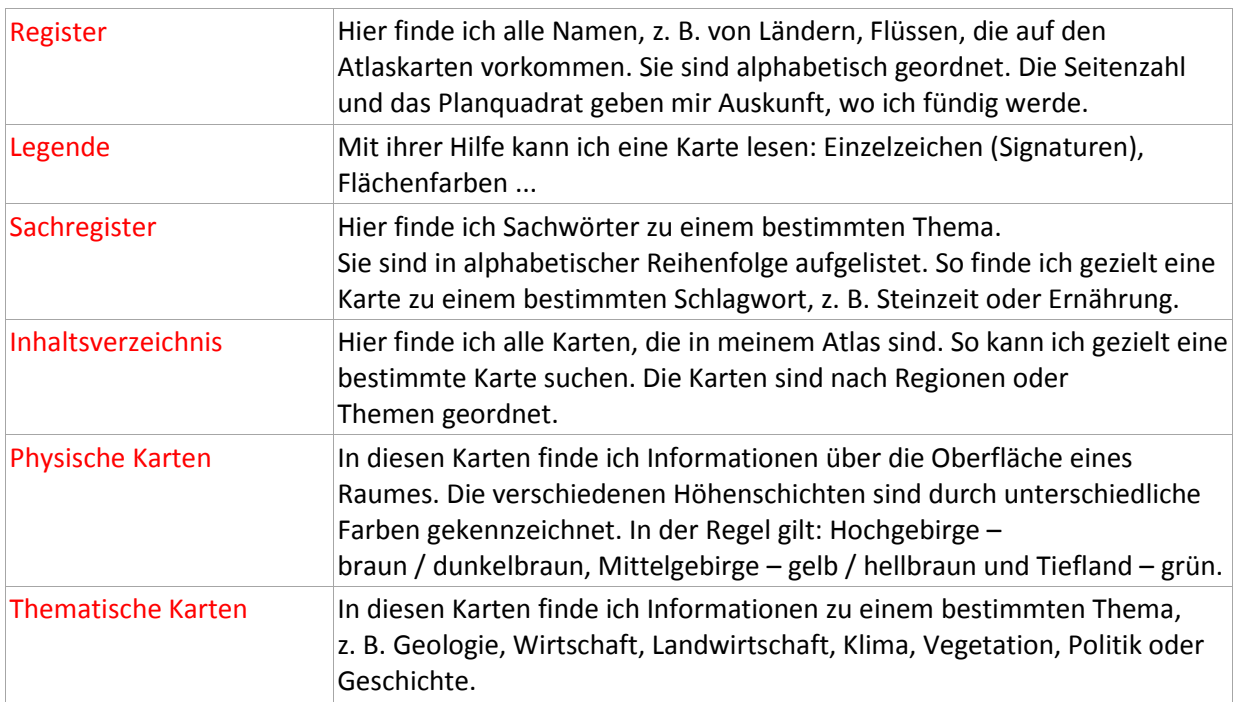

#### **Inhaltsverzeichnis – physische Karten – Legende – thematische Karten – Sachregister – Register**

# Wo findest du in deinem Atlas folgende Seiten?

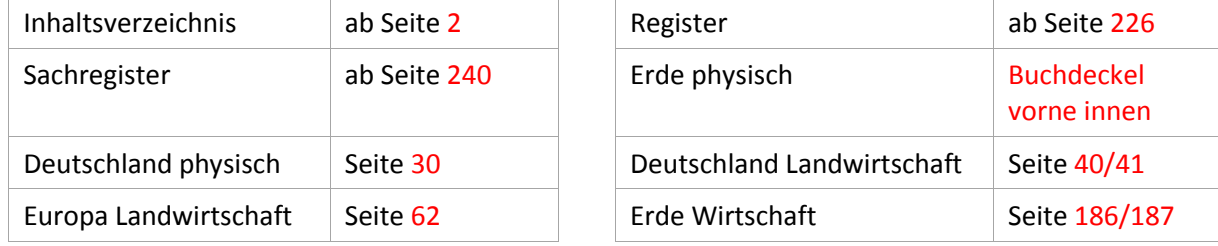

## **2. Arbeit mit der Legende**

Suche zur Information die passende Signatur und zeichne sie ein. Muss individuell aus Legende übernommen werden – wegen CC-Rechten

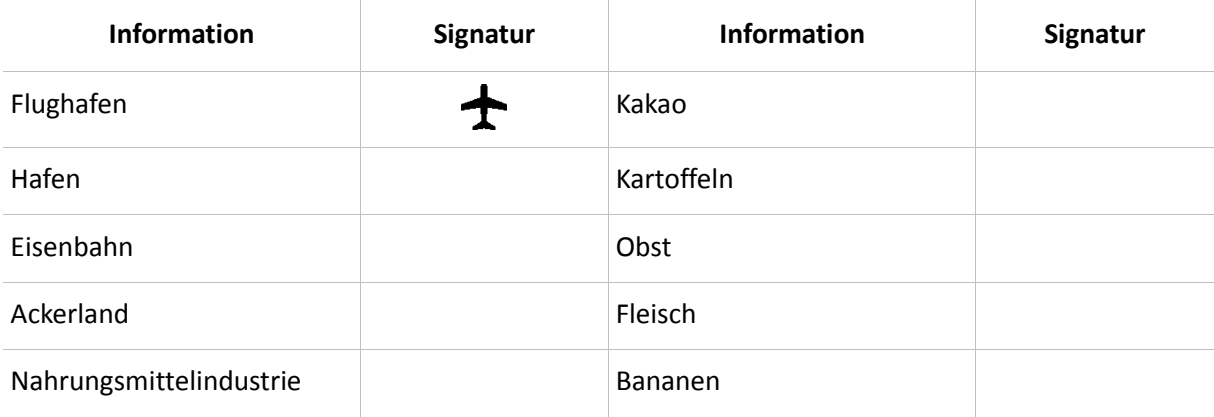

## **3. Arbeit mit dem Register und der Legende**

Suche die Namen im Register und ergänze die Angaben in der Tabelle.

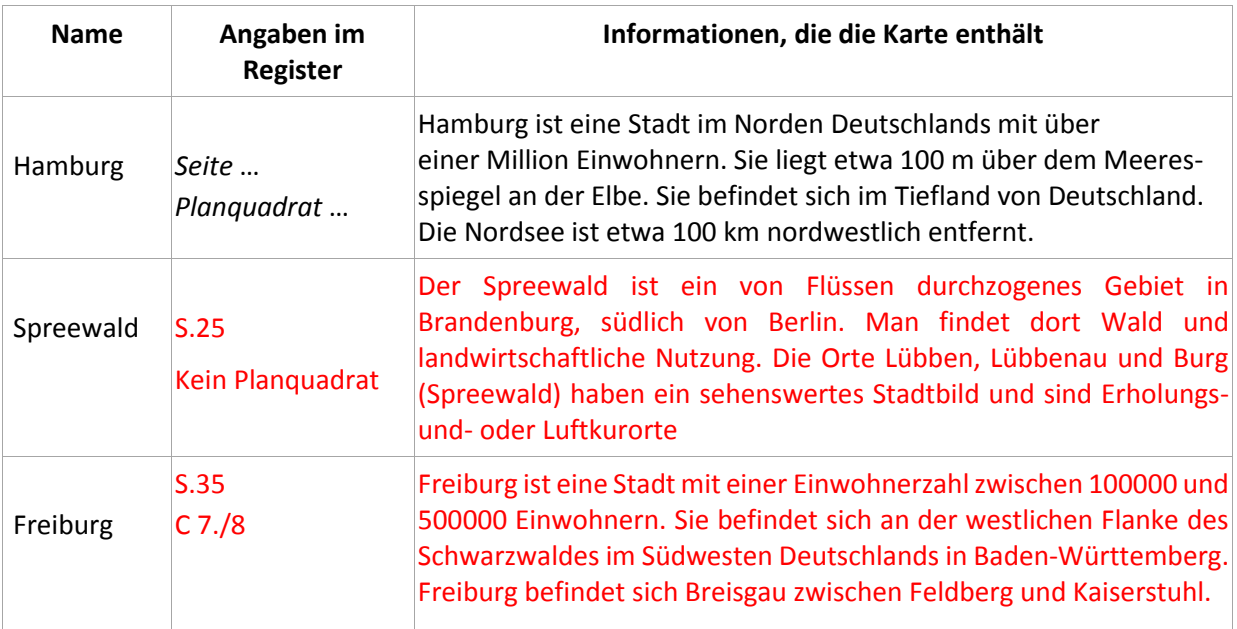

## **4. Arbeit mit dem Sachregister**

Suche die Begriffe im Sachregister und ergänze die Angaben in der Tabelle.

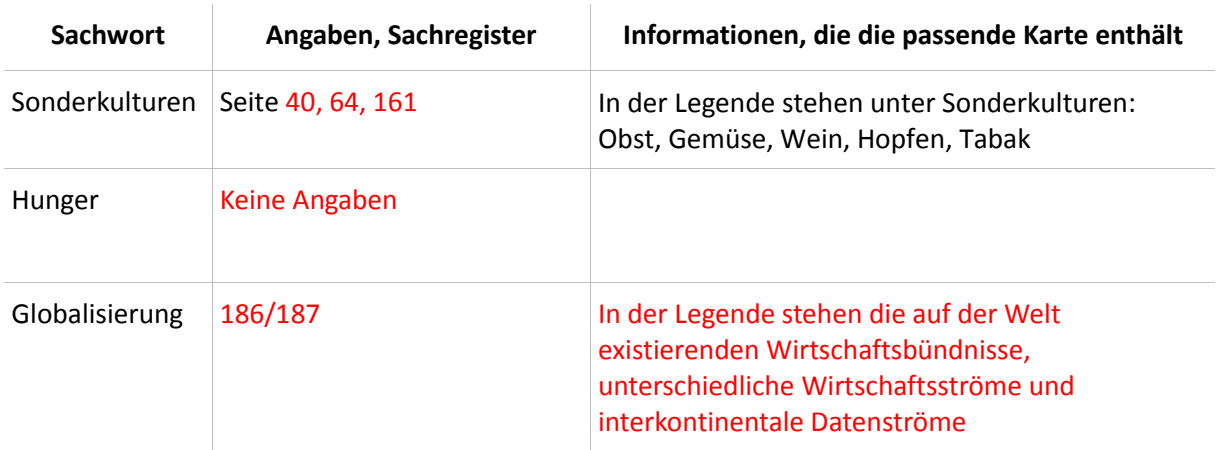

## **5. Arbeit mit der Maßstabsleiste**

Mithilfe von Maßstabsleisten kannst du auf Karten Entfernungen ermitteln. Karten sind Verkleinerungen der Wirklichkeit.

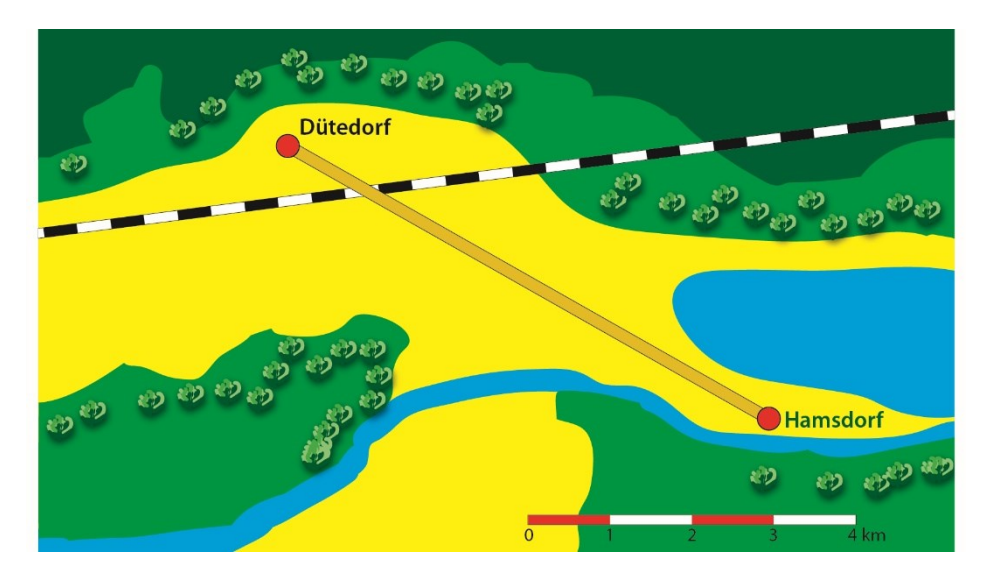

 $\implies$  Fertige eine Maßstabsleiste wie auf der Zeichnung an.

Lege sie an und ermittle die Entfernung zwischen Dütedorf und Hamsdorf.

Entfernung: \_\_\_\_\_\_6\_\_\_\_\_\_\_\_\_ km

## **6. Arbeit mit der Maßstabsleiste / dem Maßstab**

Wähle in deinem Atlas die Karte *Deutschland physisch*.

Schreibe den Maßstab der Karte auf: 1: 2 250 000

Das bedeutet: 1 cm auf der Karte entspricht (≙) 2 250 000 cm in der Wirklichkeit.

Rechne um: 1 cm auf der Karte entspricht (≙) 22,5 km in der Wirklichkeit.

# Berechne nun Entfernungen für den Transport von Lebensmitteln und ergänze die Tabellen.

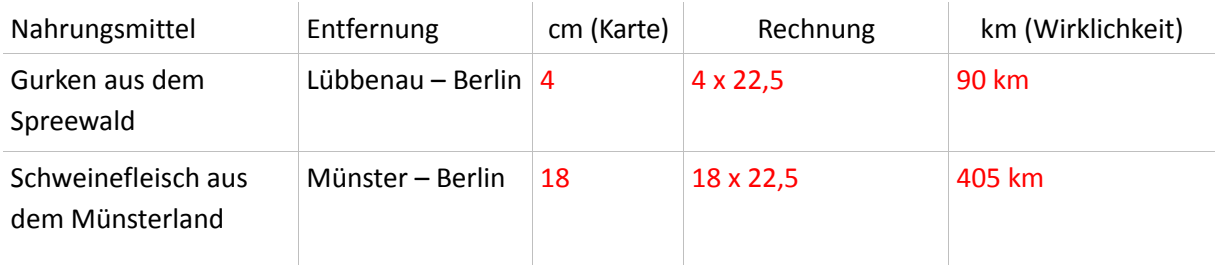

Wähle in deinem Atlas die Karte *Weltkarte physisch*.

1 cm entspricht  $(≙)$  \_\_\_\_900\_\_\_\_\_\_\_\_\_ km.

Ergänze die Tabelle.

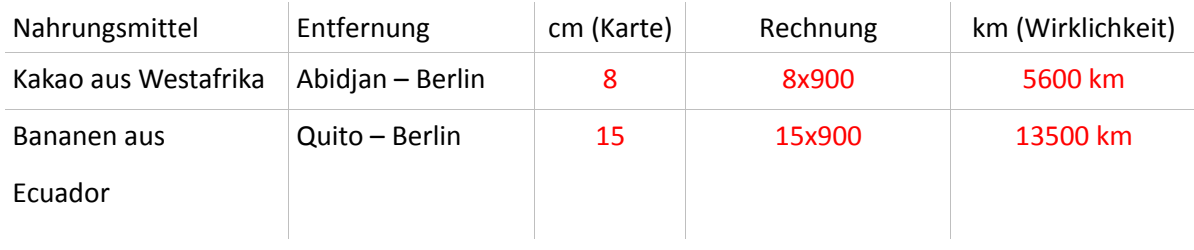

s